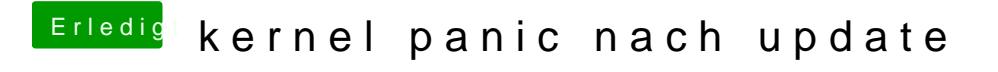

Beitrag von Mocca55 vom 8. Juni 2018, 16:15

Setze doch bitte mal beim Booten unter Optio-alcoff deun Boobofd ag: mal.

Gruß Mocca55